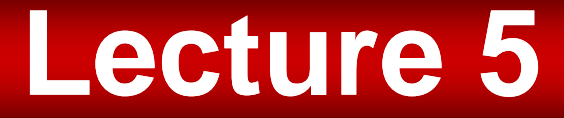

# **RF Acceleration in Linacs Part 2Stuart Henderson, Jeff Holmes, Yan Zhang USPAS January 2009**

# **Outline**

- Traveling-wave linear accelerators
- Longitudinal beam dynamics
- •• Material from *Wangler, Chapters 3, 4, 6*

#### **Guided Electromagnetic Waves in a Cylindrical Waveguide**

- $\bullet$  We can accomplish each of these by transporting EM waves in a waveguide
- $\bullet$  Take a cylindrical geometry. The wave equation in cylindrical coordinates for the <sup>z</sup> field component is component

$$
\frac{\partial^2 E_z}{\partial z^2} + \frac{1}{r} \frac{\partial}{\partial r} \left( r \frac{\partial E_z}{\partial r} \right) + \frac{1}{r^2} \frac{\partial^2 E_z}{\partial \phi^2} - \frac{1}{c^2} \frac{\partial^2 E_z}{\partial t^2} = 0
$$

 $\bullet$  Assume the EM wave propagates in the Z direction. Let's look for a solution that has a finite electric field in that same direction:

$$
E_z = E_z(r, \phi, z, t) = E_0(r, \phi) \cos(k_z z - \omega t)
$$

• $\bullet$  The azimuthal dependence must be repetitive in  $\phi$ :

$$
E_z = R(r)\cos(n\phi)\cos(k_z z - \omega t)
$$

•The wave equation yields:

$$
\frac{\partial^2 R(r)}{\partial r^2} + \frac{1}{r} \frac{\partial R(r)}{\partial r} + \left(\frac{\omega^2}{\frac{c^2}{k_c^2}} - k_z^2 - \frac{n^2}{r^2}\right) R(r) = 0
$$

## **Cylindrical Waveguides**

2*d*• Which results in the following differential equation for *R(r) (with x*= $k_c r$ )

$$
\frac{d^2R}{dx^2} + \frac{1}{x}\frac{dR}{dx} + (1 - n^2 / x^2)R = 0
$$

 The solutions to this equation are *Bessel functions of order n*, *Jn(kcr),* which look like this: $\bullet$ **Boesd lundices** 

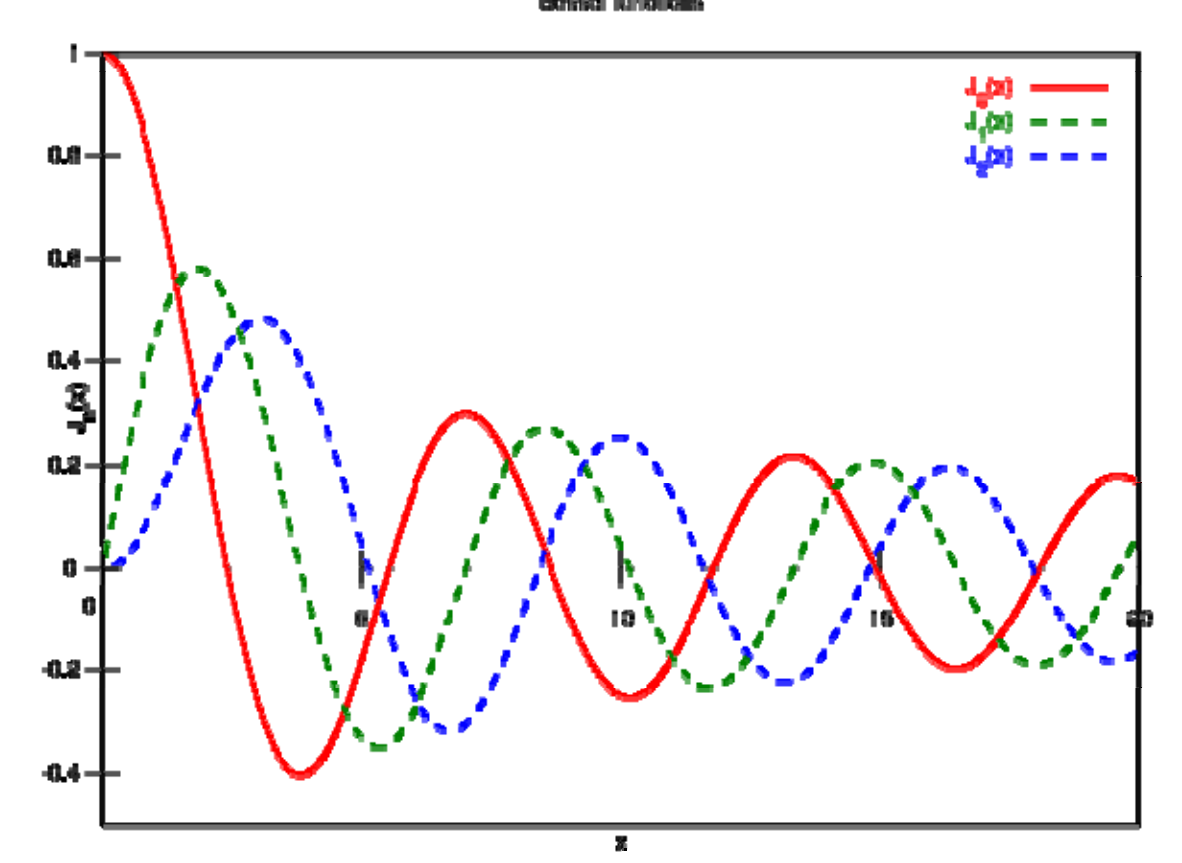

## **Cylindrical Waveguides**

• The solution is:

$$
E_z = J_n(k_c r) \cos(n\phi) \cos(k_z z - \omega t)
$$

• The boundary conditions require that

$$
E_z(r=a)=0
$$

• Which requires that

$$
J_n(k_c a) = 0
$$
 for all n

- Label the *n*-th zero of J<sub>m</sub>:  $J_m(x_{mn})=0$ • Label the *h*-th zero of J<sub>m</sub>:<br>• For m=0  $x = 2$  405
- For m=0,  $x_{01} = 2.405$

$$
\frac{\omega^2}{c^2} = k_c^2 + k_z^2 = \left(\frac{2.405}{a}\right)^2 + k_z^2
$$

•The cylindrically symmetric waveguide has

$$
k_0^2 = k_c^2 + k_z^2 \qquad \qquad \omega^2 = \omega_c^2 + (k_z c)^2
$$

•A plot of  $\omega$  vs. k is a hyperbola, called the Dis persion Curve

Two cases:

- •ω > ω<sub>c</sub>: k<sub>z</sub> is a real number and the wave propagates
- $\bullet$  $\omega$  <  $\omega_{\rm c}$ : k<sub>z</sub> is an imaginary number and the wave decays exponentially with distance
- •• Only EM waves with frequency above cutoff are transported!

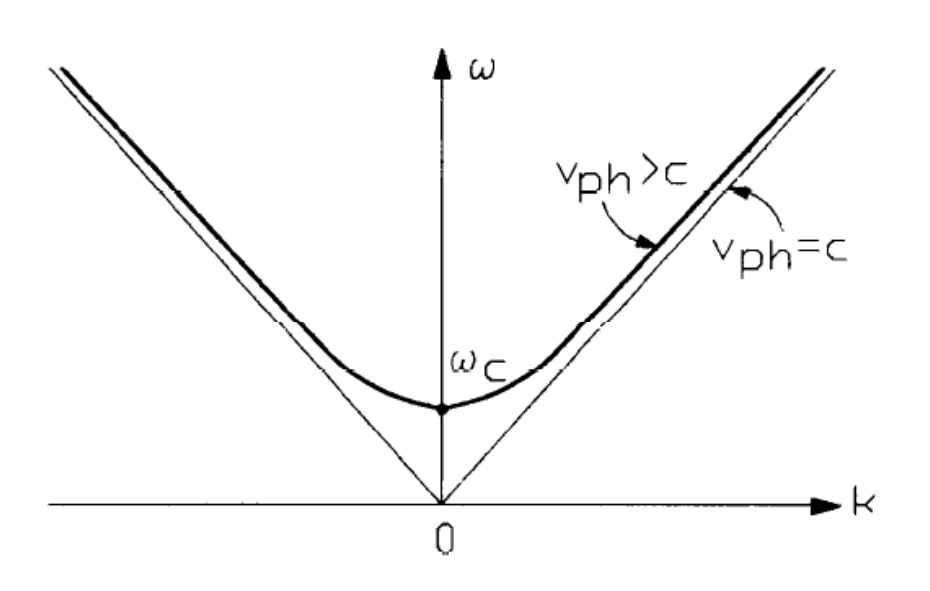

 $\bullet$ The propagating wave solution has

$$
E_z = E_0(r, z) \cos(\phi) \qquad \phi = k_z z - \omega t
$$

A point of constant  $\phi$  propagates with a velocity, called the phase  $\bullet$ velocity, ω

$$
v_p = \frac{\omega}{k_z}
$$

 $\bullet$  The electromagnetic wave in cylindrical waveguide has phase •velocity that is faster than the speed of light:

$$
v_p = \frac{c^2}{\sqrt{1 - \omega_c^2 / \omega^2}} > c
$$

- $\bullet$  This won't work to accelerate particles. We need to modify the phase velocity to something smaller than the speed of light to accelerate particles
- $\bullet$ The *group velocity* is the velocity of energy flow:

$$
P_{RF} = v_g U
$$

•• And is given by:

$$
v_g = \frac{d\omega}{dk}
$$

#### **Traveling Wave Structures**

 $\bullet$  Recall that in the cylindrical waveguide, the electromagnetic wave has phase velocity that is faster than the speed of light:

$$
v_p = \frac{c}{\sqrt{1 - \omega_c^2 / \omega^2}} > c
$$

- $\bullet$  This won't work to accelerate particles. We need to modify the phase velocity to the speed of light (or slower) to accelerate particles in a traveling wave
- • Imagine a situation where the EM wave phase velocity equals the particle velocity
- •• Then the particle "rides the wave "n the particle "rides the wave"

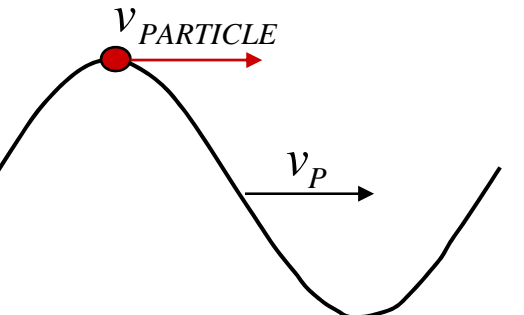

- $\bullet$  A "disk-loaded waveguide" can be made to have a phase velocity equal to the speed of light. These structures are often used to accelerate electrons
- The best and largest example of such an accelerator is the SLAC two-mile long linac

## **Disk-loaded waveguide structure**

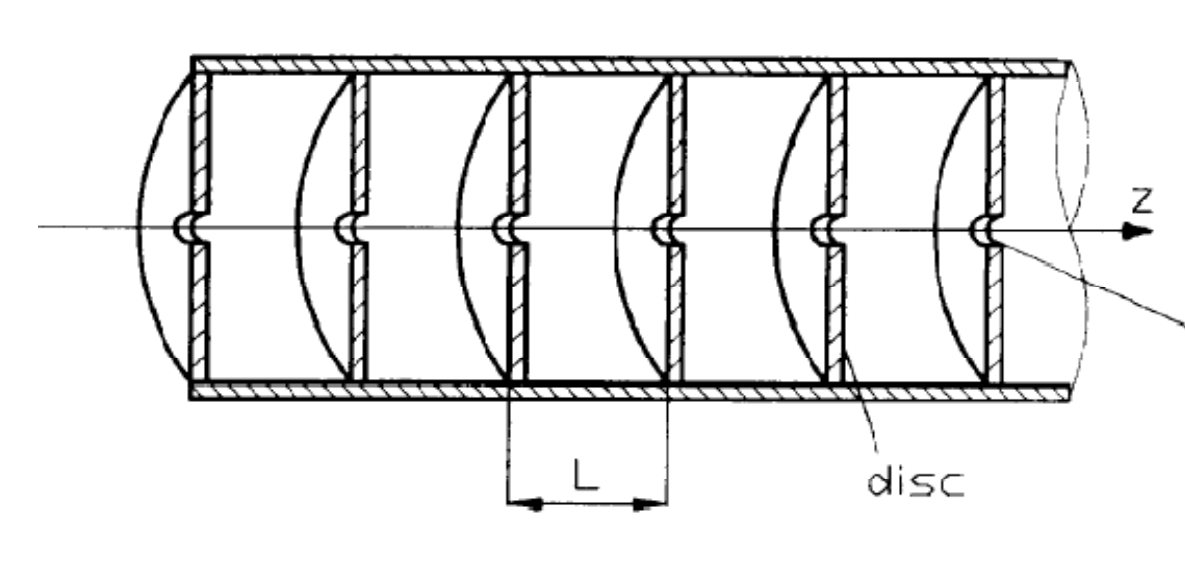

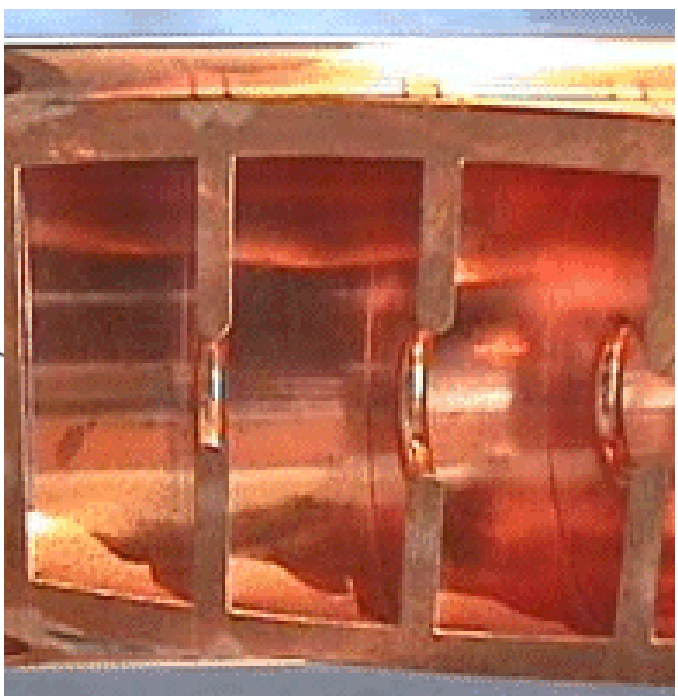

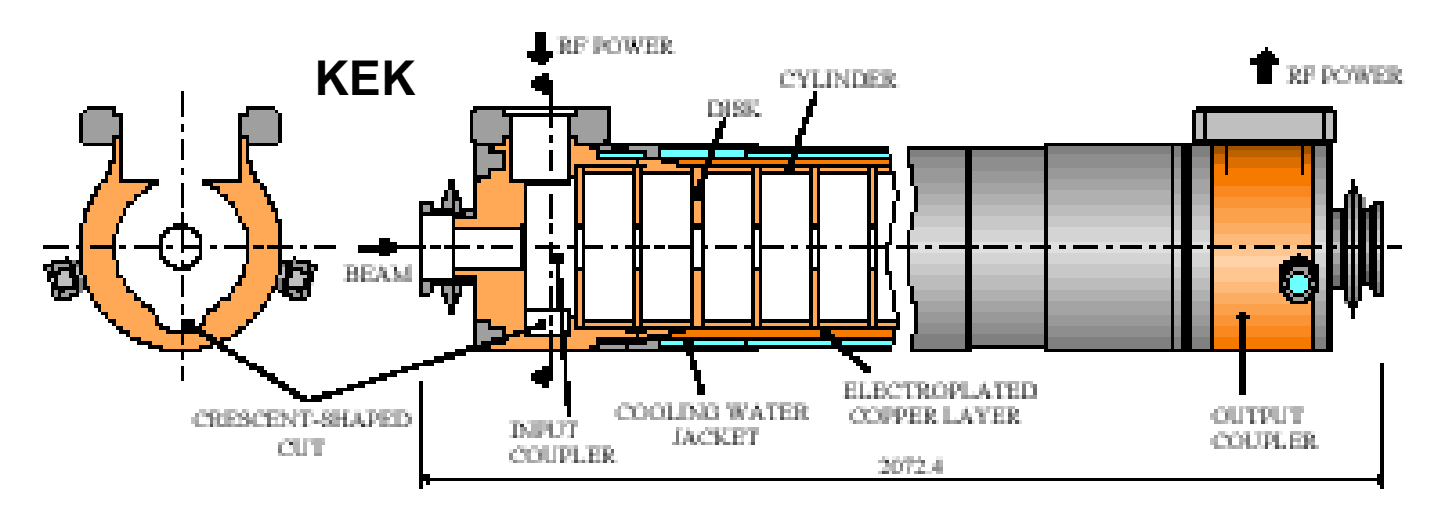

#### **Energy Gain in a Disk-Loaded Waveguide**

#### Define

- $\text{\textbullet}\quad \mathsf{E}_{\mathsf{a}}$ : longitudinal accelerating field amplitude
- U: stored energy per unit length
- P $_{\rm w}$ : traveling wave power
- $\bullet$   $\,$  d $\mathsf{P}_\mathsf{w}$ /dz: power dissipation per unit length
- Shunt impedance per unit length  $r_{\text{L}} = E_a^2 / (-dP_w/dz)$
- We have  $Q = \omega U$  /( $-dP_{_W}$  /  $dz$ )  $P_{_W}$   $=$   $v_{_g}U$ *dP* ω  $E_a^2 = \omega r_{\!} P_{_W} / Q v_{_g}$  $\frac{2}{a} = \omega$ *w w*  $\frac{d^2 w}{dz} = -\frac{w}{Qv_o} P_w = -2\alpha_0 P_v$ 
	- We have two choices for the accelerating structure, considered now in turn

*g*

• Consider a disk-loaded waveguide with uniform cell geometry along the length, then Q, v<sub>g</sub>, r<sub>L</sub>,  $\alpha_0$  are independent of z:

$$
P_{w}(z) = e^{-2\alpha_0 z}
$$

- Power decays exponentially along the length of the structure  $\bullet$
- $\bullet$ The Electric field amplitude is

$$
dE_a/dz = -\alpha_0 E_a
$$

$$
E_a(z) = E_0 e^{-\alpha_0 z}
$$

 $\bullet$ At the end of a waveguide of length L

$$
P_{w}(L) = P_{0}e^{-2\tau_{0}} \qquad E_{a}(L) = E_{0}e^{-\tau_{0}}
$$

$$
\tau_{0} = \alpha_{0}L = \frac{\omega L}{2Qv_{g}}
$$

•The energy gain is

$$
\Delta W = q \cos \phi \int_{0}^{L} E_a(z) dz = q E_0 L \frac{1 - e^{-\tau_0}}{\tau_0} \cos \phi
$$

$$
\Delta W = q \sqrt{2r_L P_0 L} \frac{1 - e^{-\tau_0}}{\sqrt{\tau_0}} \cos \phi
$$

#### **Constant Impedance Structure Parameters**

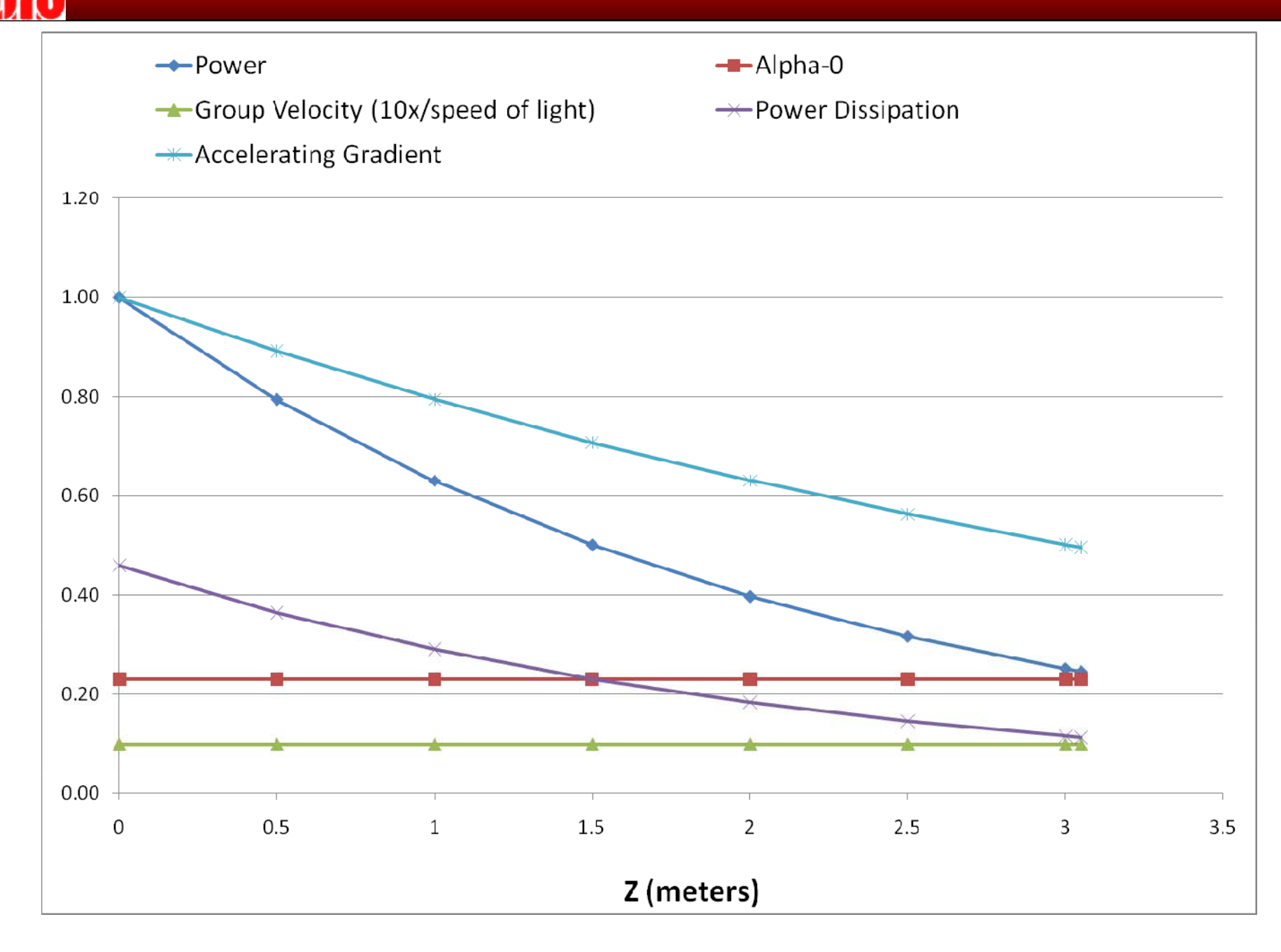

#### **Constant Gradient Traveling Wave Structure**

•• A more common design keeps the gradient constant over the length, which requires that the attenuation  $\alpha_{\mathsf{0}}$  depend on z

$$
\frac{dP_w}{dz} = -2\alpha_0(z)P_w
$$

• Which can be integrated to yield  $P_\mu(z) = P_0 |1 - \frac{z}{z}$ 

$$
P_{w}(z) = P_{0} \left[ 1 - \frac{z}{L} (1 - e^{-2\tau_{0}}) \right]
$$

•The attenuation factor is

$$
\alpha_0(z) = \frac{1}{2L} \frac{1 - e^{-2\tau_0}}{1 - (z/L)(1 - e^{-2\tau_0})}
$$

• The energy gain is

$$
\Delta W = q \cos \phi \int_0^L E_a(z) dz = q E_0 L \cos \phi
$$
  

$$
\Delta W = q \sqrt{r_L P_0 L (1 - e^{-2\tau_0})} \cos \phi
$$

 $\bullet$  To achieve a constant gradient, the SLAC linac structure tapers from a radius of 4.2 to 4.1 cm, and the iris radii taper from 1.3 to 1.0 cm over 3 meters

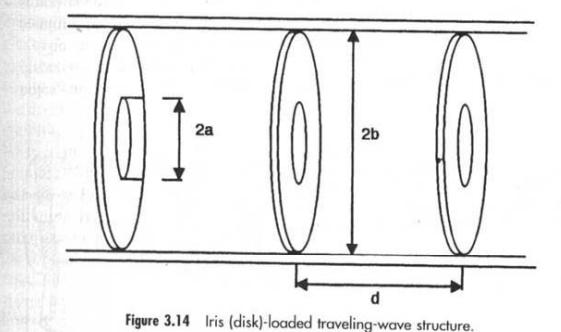

<sup>4</sup> For a comprehensive article on this subject, see G. A. Loew and R. B. Neal, in *Linear* Accelerators, P. M. Lapostolle and A. L. Septier, Wiley, New York, 1970, pp. 39–113.

• The group velocity is

$$
v_g(z) = \frac{\omega}{2Q\alpha_0(z)} = \frac{\omega L}{Q} \frac{1 - (z/L)(1 - e^{-2\tau_0})}{1 - e^{-2\tau_0}}
$$

The filling time i •• The filling time is

$$
t_F = \int_0^L \frac{dz}{v_g(z)} = \frac{Q}{\omega L} (1 - e^{-2\tau_0}) \int_0^L \frac{dz}{1 - (z/L)(1 - e^{-2\tau_0})} = \tau_0 \frac{2Q}{\omega}
$$

•For typical parameters, the filling time is ~1 µsec, and the beam pulse is 1-2 µsec

#### **Constant Gradient Structure Parameters**

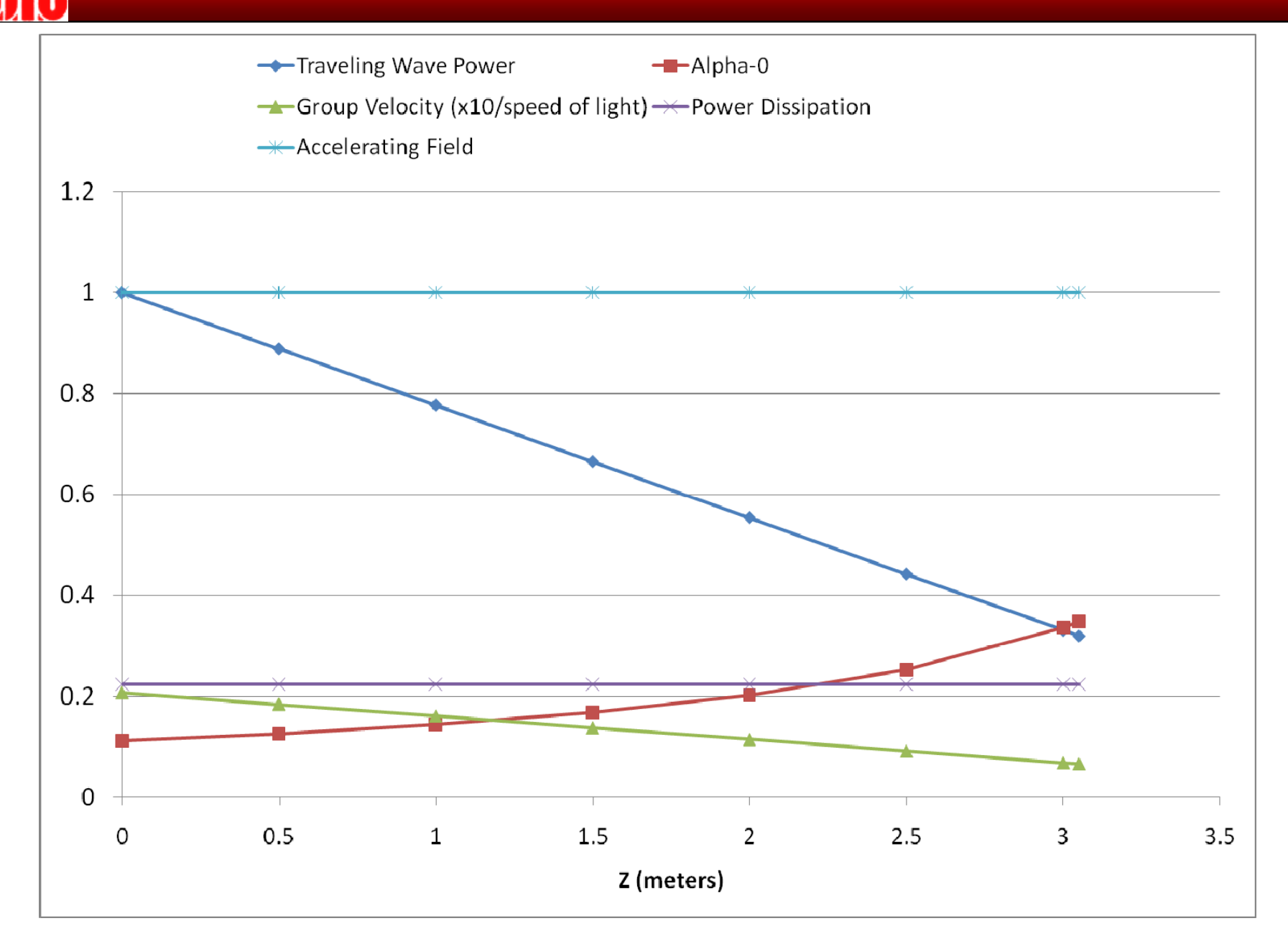

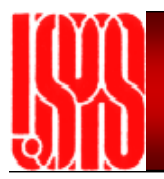

## **SLAC Linac**

• Largest in the world. Reached energies of 50 GeV

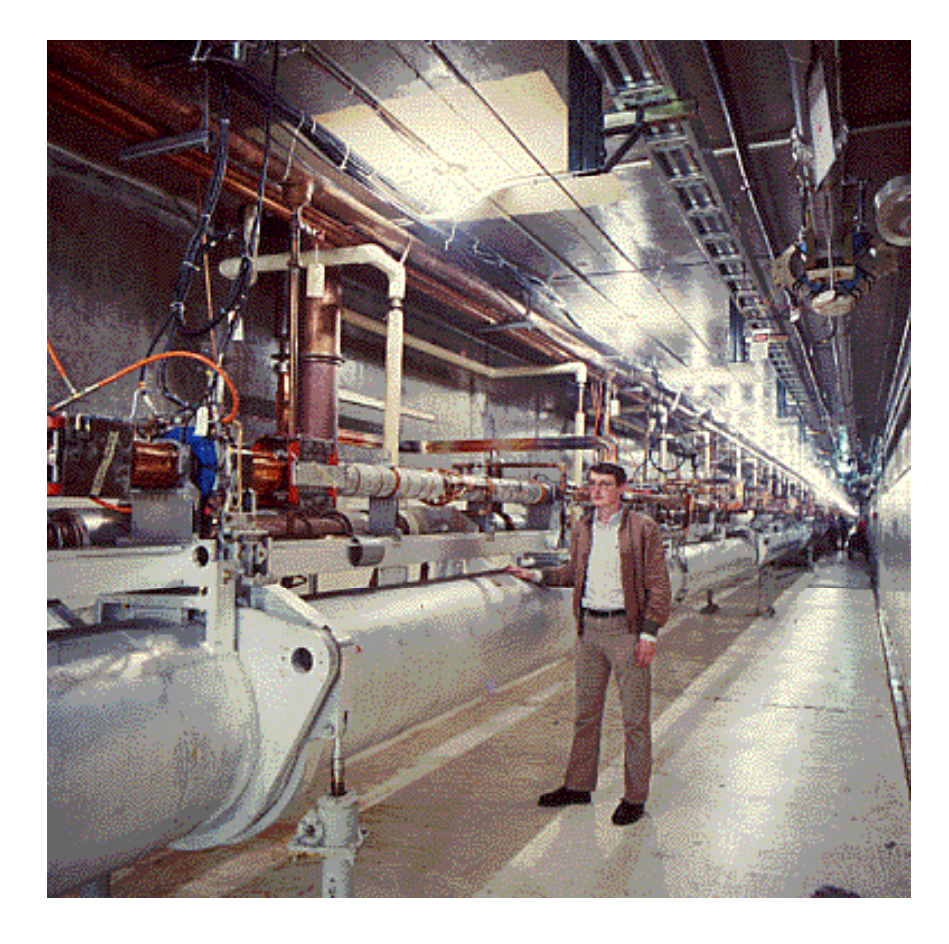

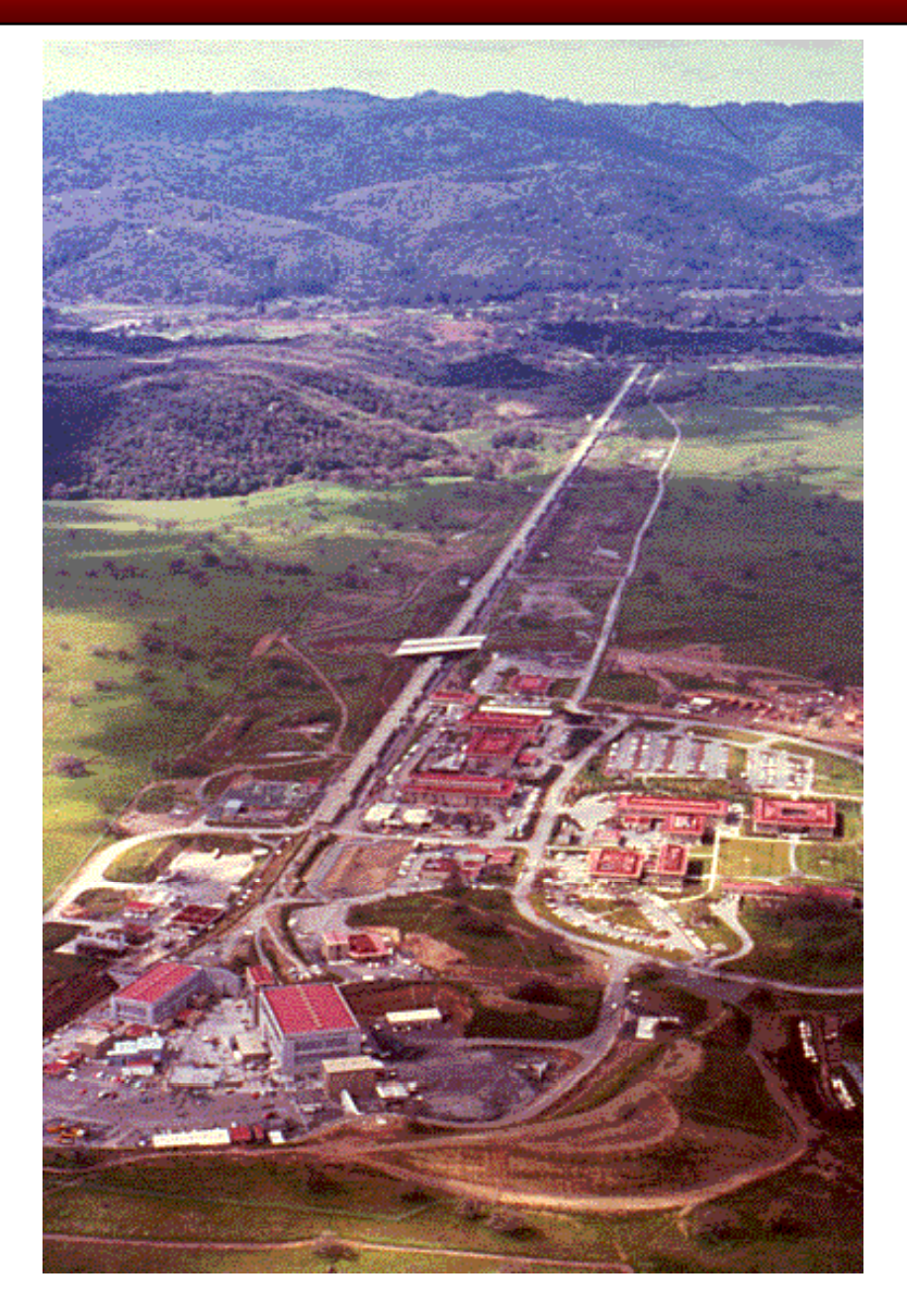

#### **Synchronicity condition in multicell RF structures**

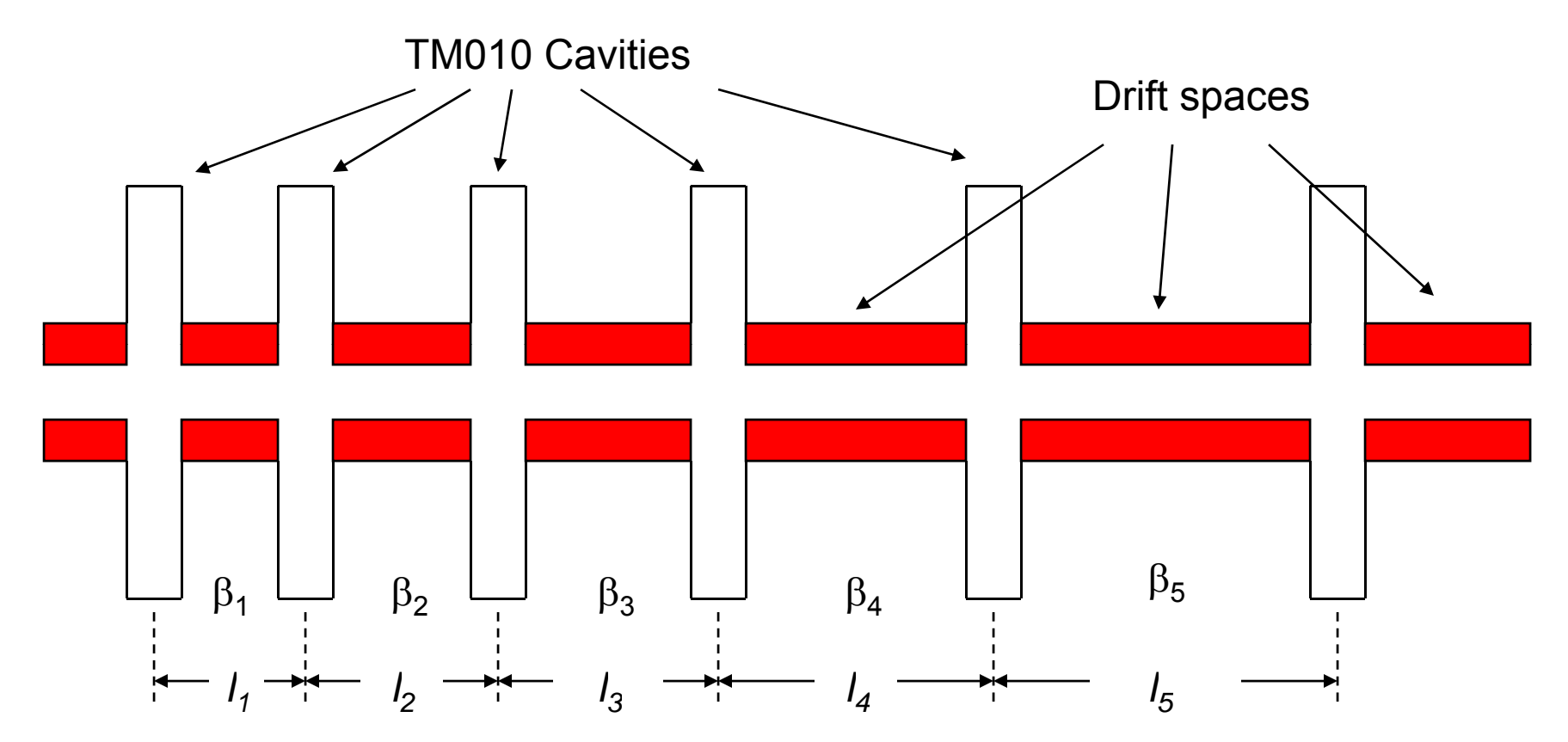

- $\bullet$ Suppose we want a particle to arrive at the center of each gap at  $\phi = 0$ . Then we would have to space the cavities so that the RF phase advanced by
	- $\,$  2 $\pi$  if the coupled cavity array was driven in zero-mode
	- $-$  Or by  $\pi$  if the coupled cavity array was driven in pi-mode

#### **Synchronicity Condition**

**Zero-mode:** 

$$
\phi = \omega t = \frac{2\pi c}{\lambda} t = \frac{2\pi c}{\lambda} \frac{l_n}{c\beta_n} = 2\pi
$$

$$
l_n = \beta_n \lambda
$$

• RF gaps (cells) are spaced by  $βλ$ , which increases as the particle velocity increases

Pi-mode  
\n
$$
\phi = \omega t = \frac{2\pi c}{\lambda} t = \frac{2\pi c}{\lambda} \frac{l_n}{c\beta_n} = \pi
$$
\n
$$
l_n = \beta_n \lambda / 2
$$

• RF gaps (cells) are spaced by  $\beta\lambda/2$ , which increases as the particle velocity increases

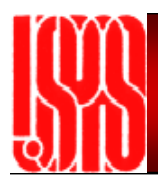

# **Longitudinal Dynamics**

- •• The drift space length between gaps was calculated for a particular particle with a very specific energy. This is the *reference* particle, or the *synchronous* particle.
- • What happens to particles slightly faster or slower than the *synchronous* particle that the linac was designed to accelerate?
- • Linacs are operated to provide *longitudinal focusing* to properly accelerate particle over a range in energies or arrival time
- • Slower particles arrive at the next gap later than the synchronous particle
	- They experience a larger accelerating field
- •Faster particles arrive at the next gap earlier than the synchronous particle
	- They experience a smaller accelerating field

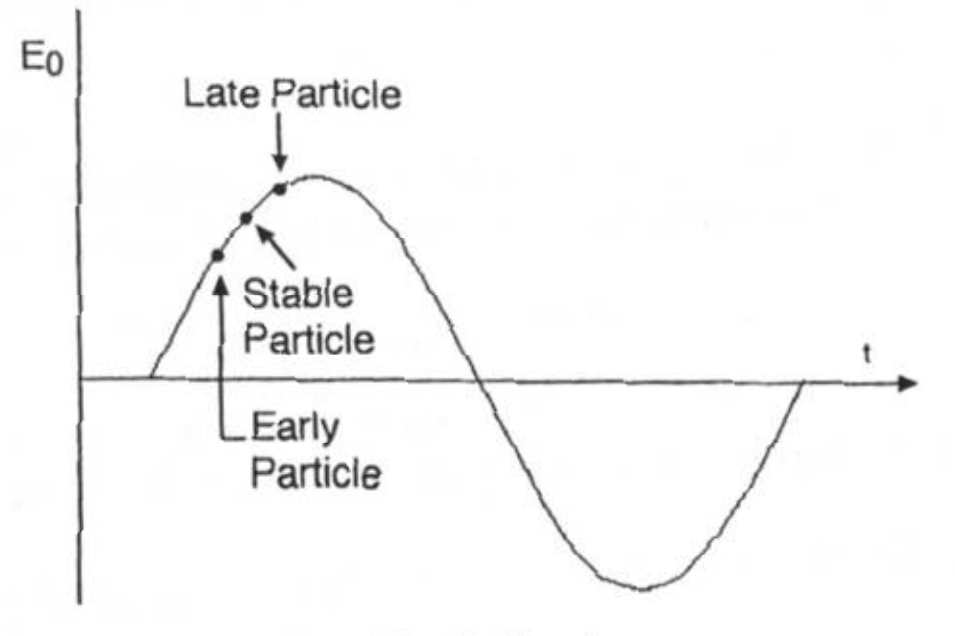

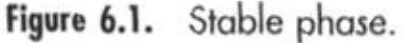

## **Equations of Motion I**

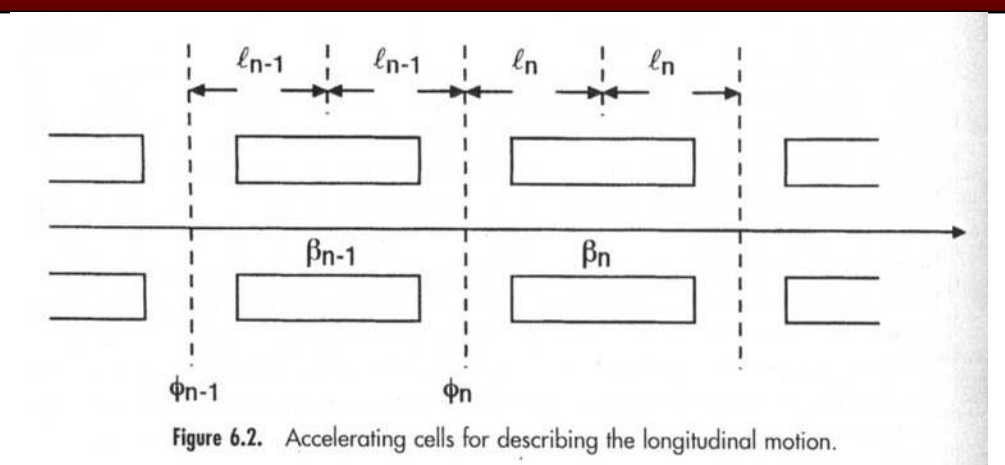

- $\bullet$ Consider an array of accelerating cells with drift tubes and accelerating gaps
- • The array is designed at the n-th cell for a particle with synchronous phase, kinetic energy and velocity  $\phi_{\sf sn'}$ ,  $\mathcal{W}_{\sf sn'}$ ,  $\beta_{\sf sn'}$ . Note that the synchronous phase is not zero!
- •• We express the phase, energy and velocity for an arbitrary particle in the n-th cell as φ*n, Wn,* β*n*
- • Assume that the particles receive a longitudinal kick at the geometric center of the cell, and drift freely to the center of the next cell
- •The half-cell length is

$$
l_{n-1} = \frac{N\beta_{s,n-1}\lambda}{2}
$$

- •Where N=1/2 for Pi-mode and 1 for zero-mode
- •The cell length (center of one drift tube to center of next) is therefore

$$
L_n = N(\beta_{s,n-1} + \beta_{s,n})\lambda/2
$$

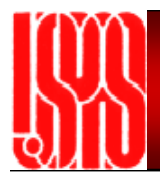

#### **Equations of Motion II**

 $\bullet$  The RF phase changes as the particle advances from one gap to the next according to

$$
\phi_n = \phi_{n-1} + \omega \frac{2l_{n-1}}{\beta_{n-1}c} + \begin{cases} \pi & \text{mode} \\ 0 & \text{mode} \end{cases}
$$

• The phase change during the time an arbitrary particle travels from gap n-1 to gap n, relative to the synchronous particle is

$$
\Delta(\phi-\phi_s)_n = \Delta\phi_n - \Delta\phi_{s,n} = 2\pi N\beta_{s,n-1} \left[ \frac{1}{\beta_{n-1}} - \frac{1}{\beta_{s,n-1}} \right] \approx -2\pi N\beta_{s,n-1} \frac{\delta\beta_{n-1}}{\beta_{s,n-1}^2}
$$

•Where we have used

$$
\frac{1}{\beta} - \frac{1}{\beta_s} = \frac{1}{\beta_s + \delta\beta} - \frac{1}{\beta_s} \approx -\frac{\delta\beta}{\beta_s^2}, \text{ for } \delta\beta \ll 1
$$

•Usin g

$$
\delta \beta = \frac{\delta W}{mc^2 \gamma_s^3 \beta_s}
$$

•We get

$$
\Delta(\phi - \phi_s)_n = -2\pi N \frac{(W_{n-1} - W_{s,n-1})}{mc^2 \gamma^3_{s,n-1} \beta_{s,n-1}^2}
$$

## **Equations of Motion III**

 $\bullet$  Next, derive the difference in kinetic energies of the arbitrary particle and the synchronous particle

$$
\Delta(W - W_s)_n = qE_0TL_n(\cos\phi_n - \cos\phi_{s,n})
$$

- • To figure out the dynamics, we could track particles through gaps on a computer using these difference equations
- • To get a feel for the dynamics "on paper", we can convert these difference equations to differential equations by replacing the discrete action of the fields with a continuous field
- •So we replace

$$
\Delta(\phi - \phi_s) \to \frac{d(\phi - \phi_s)}{dn} \qquad \Delta(W - W_s) \to \frac{d(W - W_s)}{dn} \qquad n = \frac{s}{N\beta_s\lambda}
$$

•giving

$$
\gamma_s^3 \beta_s^3 \frac{d(\phi - \phi_s)}{ds} = -2\pi \frac{W - W_s}{mc^2 \lambda} \qquad \frac{d(W - W_s)}{ds} = qE_0 T(\cos \phi - \cos \phi_s)
$$

## **Equations of Motion IV**

- •• Assume acceleration rate is small, and that  $E_o$ T*,*  $\phi_{\rm s}$  and  $\beta_{\rm s}$  are constant
- $\bullet$ We arrive at the equations of motion:

$$
w' = \frac{dw}{ds} = B(\cos\phi - \cos\phi_s) \quad \text{and} \quad \phi' = \frac{d\phi}{ds} = -Aw
$$
  
with  $w = \frac{W - W_s}{mc^2}$  and  $A = \frac{2\pi}{\beta_s^3 \gamma_s^3 \lambda} \quad B = \frac{qE_0T}{mc^2}$ 

$$
\frac{d^2\phi}{ds^2} = -AB(\cos\phi - \cos\phi_s)
$$

•Finally

$$
\frac{Aw^2}{2} + B(\sin\phi - \phi\cos\phi_s) = H_{\phi}
$$

$$
\frac{1}{2}Aw^2 + V_{\phi} = H_{\phi}
$$

 $\bullet$ Where V is the potential energy term, and H (the Hamiltonian) is total energy

## **Stable RF Bucket**

- $\bullet$  There is a potential well when - $\pi <$  $\phi_{\rm s}$ < 0
- $\bullet$  There is acceleration for -π/2 <φ<sub>s</sub>< π/2
- • The stable region for phase motion is  $\phi_2 < \phi <$  - $\phi_{\rm s}$
- $\bullet$ • The "separatrix" defines the area within which the trajectories are stable.
- $\bullet$  The stable area is called the"bucket"
- • Stable motion means that particles follow a trajectory about the stable phase, with constant amplitude given by  ${\sf H}_\phi$

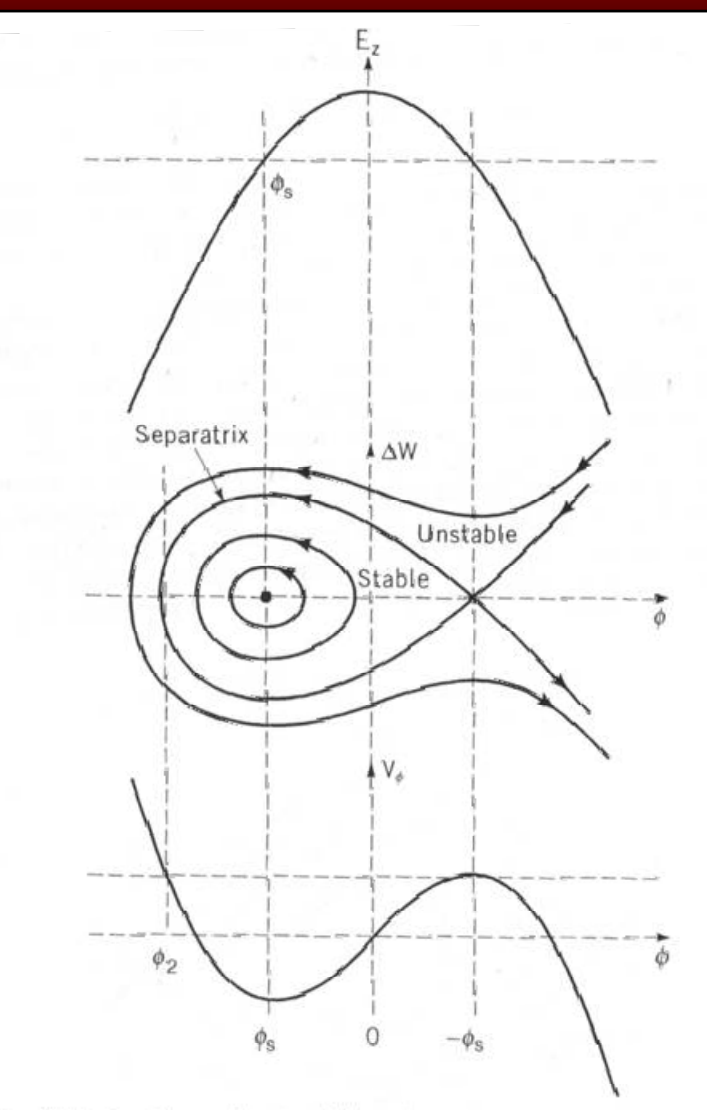

Figure 6.3. At the top, the accelerating field is shown as a cosine function of the phase; the synchronous phase  $\phi$ , is shown as a negative number, which lies earlier than the crest where the field is rising in time. The middle plot shows some longitudinal phase-space trajectories, including the separatrix, the limiting stable trajectory, which passes through the unstable fixed point at  $\Delta W = 0$ , and  $\phi = -\phi_1$ . The stable fixed point lies at  $\Delta W = 0$  and  $\phi = \phi_1$ , where the ongitudinal potential well has its minimum, as shown in the bottom plot.

#### **Hamiltonian and Separatrix Parameters**

- $\bullet$ We can calculate the Hamiltonian to complete the discussion
- $\bullet$ At the potential maximum where,  $\upphi$  = - $\upphi_{\rm s}$  ,  $\;\upphi$ '=0 and w=0

$$
H_{\phi} = B(\sin(-\phi_s) - (-\phi_s \cos \phi_s))
$$

- •The points on the separatrix must therefore satisfy  $\frac{A w^2}{2} + B (\sin \phi - \phi \cos \phi_s) = -B (\sin \phi_s - \phi_s \cos \phi_s)$
- $\bullet$ We can calculate the "size" of the separatrix. We will do the energy width. The maximum energy width corresponds to  $\phi$  =  $\phi_{\rm s}$

$$
\frac{A w_{\text{max}}^2}{2} + B(\sin \phi_s - \phi_s \cos \phi_s) = -B(\sin \phi_s - \phi_s \cos \phi_s)
$$

• Giving for the energy half-width of the separatrix. The *energy acceptance* is twice this value:

$$
w_{\text{max}} = \frac{\Delta W_{\text{max}}}{mc^2} = \sqrt{\frac{2qE_0T\beta_s^3\gamma_s^3\lambda}{\pi mc^2}(\phi_s\cos\phi_s - \sin\phi_s)}
$$

## **Phase Width**

• The maximum *phase width* is determined from the two solutions for *w=0*. One solution is  $\phi_1 = -\phi_s$ . The other solution  $\phi_2$  is given by

$$
\sin \phi_2 - \phi_2 \cos \phi_s = \phi_s \cos \phi_s - \sin \phi_s
$$

- The total phase width is  $\Psi = -\phi_s \phi_2$
- The phase width is zero at  $\phi_{\rm s}$ =0 and maximum at  $\phi_{\rm s}$ =-π/2, giving ψ=2π (see Wangler figure 6.4)

 $\bullet$  Look at small amplitude oscillations. Letting φ - $\upphi_{\mathtt{s}}$  be small,

$$
\phi'' + AB\sin(-\phi_s)(\phi - \phi_s) = 0
$$

 $\bullet$  This is an equation for simple harmonic motion with an angular frequency given by

$$
\omega_i^2 = \frac{\omega^2 q E_0 T \lambda \sin(-\phi_s)}{2\pi m c^2 \gamma_s^3 \beta_s}
$$

- $\bullet$ Note that as the beam becomes relativistic, the frequency goes to zero
- $\bullet$  From the equation of motion we can calculate the trajectory of a particle:

$$
\frac{w^2}{w_0^2} + \frac{(\phi - \phi_s)^2}{(\Delta \phi_0)^2} = 1 \qquad w_0 = \frac{\Delta W}{mc^2} = \sqrt{qE_0T\beta_s^3\gamma_s^3\lambda\sin(-\phi_s)\Delta\phi_0^2/2\pi mc^2}
$$

- $\bullet$ This is the equation of an ellipse in w,  $\phi$ - φ s*phase space*
- $\bullet$  Particles on a particular ellipse circulate indefinitely on that trajectory

# **Longitudinal Phase Space Motion**

- • We studied the approximation of small acceleration rate, and constant velocity, synchronous phase, etc.
- • In a real linac, the velocity increases, and the phase space motion and separatrix becomes more complicated.
- $\bullet$ The "acceptance" takes a shape called the "golf-club"

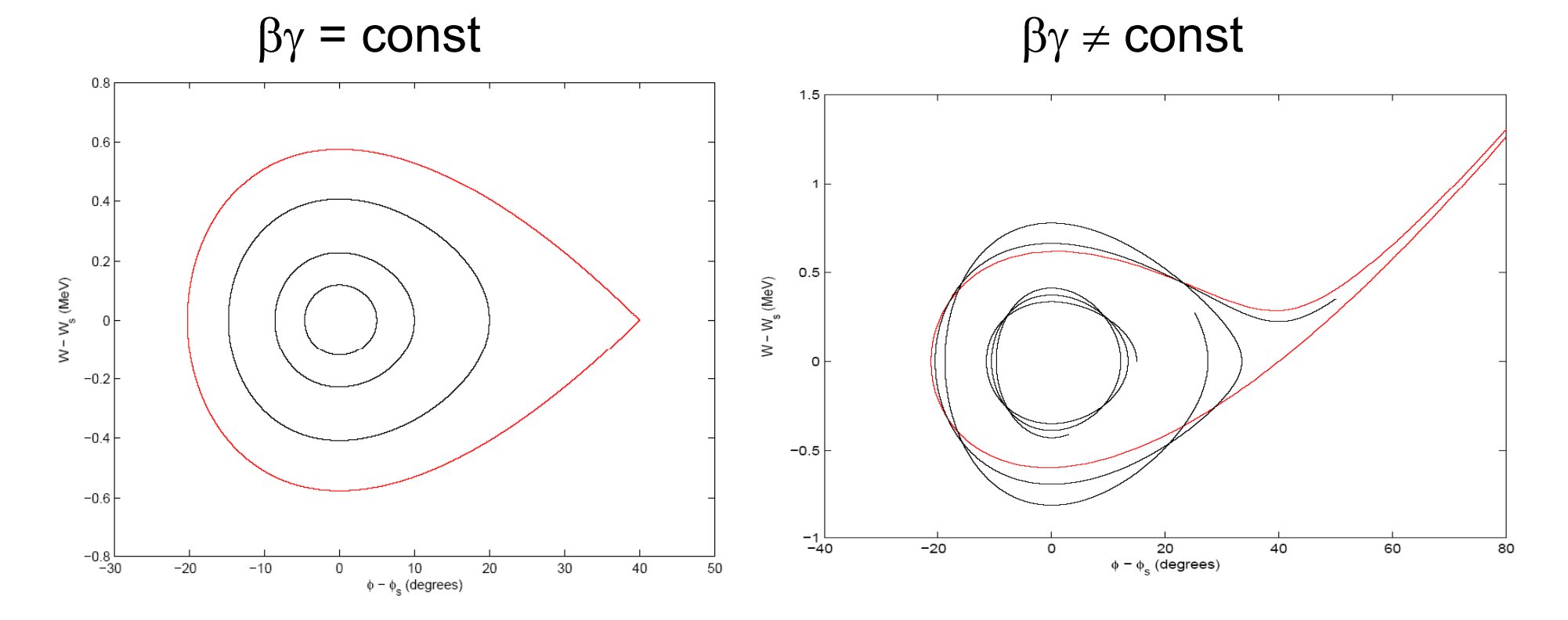

#### **Longitudinal Dynamics: Real data from SNS Drift Tube Linac**

Acceptance

2.70 2.65 2.60  $\overline{\blacksquare}$ 2.55 [MeV] **Data**9/8/2003 4:58 2.50 ш 2.45 current [a.u.] 2.40 2.35 옾 2.30  $-120$  $-90$  $-60$  $-30$ 30 60 90 120 n  $\frac{dX}{dX}$  $^{+0.00}_{-100}$  $\overline{50}$  $\frac{1}{100}$  $\frac{1}{150}$  $\frac{1}{200}$ -50 250  $\phi$  [deg] rf phase [deg] **Longitudinal Beam Profile**  $1.4$ <br> $1.2$ <br> $1.2$ <br> $1.2$ <br> $1.3$ <br> $1.6$ <br> $1.6$ <br> $1.6$ <br> $1.6$ <br> $1.6$ <br> $1.7$ FWHM=24 deg $0.4$  $0.2$ .0분<br>-100 -50 50 100 150 200 250 300 rf phase [deg]

Simulated DTL1 • Longitudinal "Acceptance Scan"

#### **Measurement of SNS SC Linac Acceptance (Y. Zhang)**

#### **Measurement**

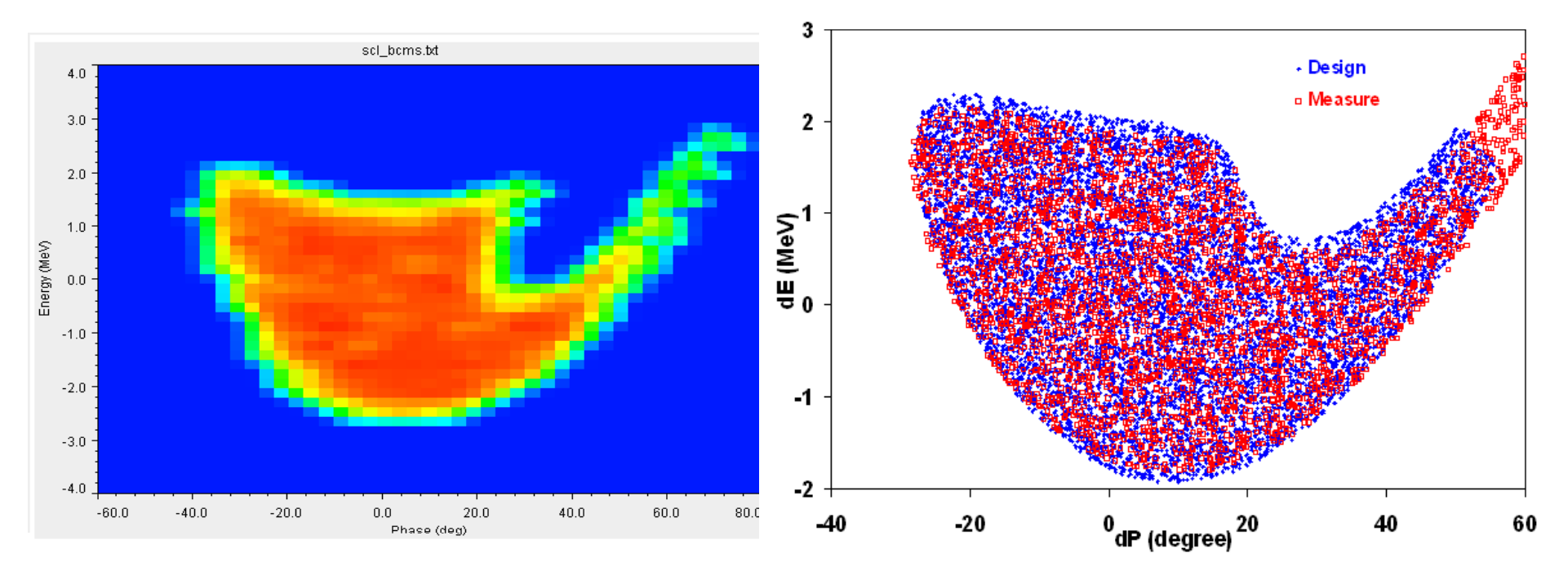

#### **Simulation**

## **Adiabatic Phase Damping**

•Louiville's theorem:

> *The density in phase space of non-interacting particles in a conservative or Hamiltonian system measured along the trajectory of a particle is invariant.*

- •Or, if you prefer: *phase space area is conserved*
- •Area of ellipse:

a or ellipse: 
$$
Area = \pi \Delta \phi_0 \Delta W_0
$$

•Which gives

$$
\Delta \phi_0 = \frac{\text{const}}{(\beta_s \gamma_s)^{3/4}} \qquad \Delta W_0 = \text{const} \times (\beta_s \gamma_s)^{3/4}
$$

 $\bullet$  Since area is conserved an initial distribution with phase width  $(\Delta\phi)_{\scriptscriptstyle\parallel}$ acquired <sup>a</sup> smaller phase width after acceleration:

$$
\frac{(\Delta \phi_0)_f}{(\Delta \phi_0)_i} = \frac{(\beta \gamma)_i^{3/4}}{(\beta \gamma)_f^{3/4}}
$$

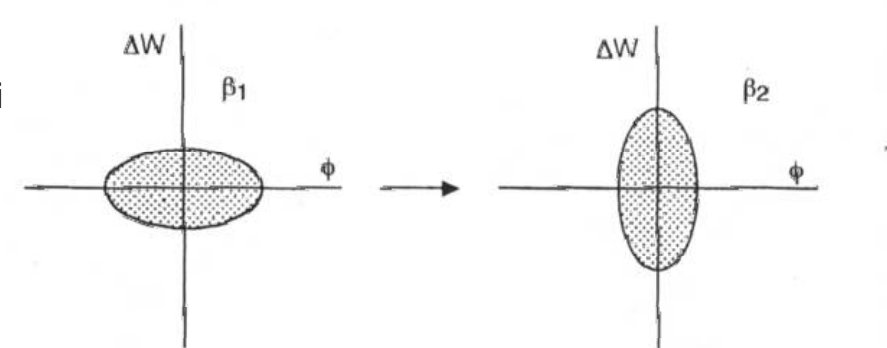

Figure 6.8. Phase damping of a longitudinal beam ellipse caused by acceleration. The phase width of the beam decreases and the energy width increases while the total area remains. constant.

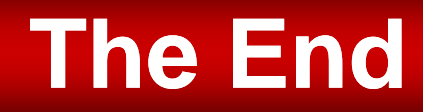

- That concludes our whirlwind tour of Linear Accelerators
- Now, on to Rings….